# Unified Test Writing Framework for Pre and Post Silicon Verification

Rahulkumar Patel
Pablo Cholbi
Sivasubrahmanya Evani
Raman K

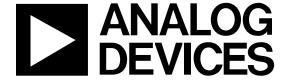

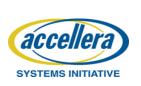

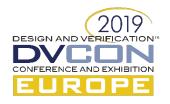

# Agenda

- DV Environment overview
- The Journey
- Challenges Faced
- Solutions
- Results

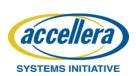

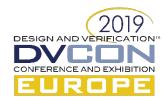

### **DV Environment Overview**

Top Level view of verification environment

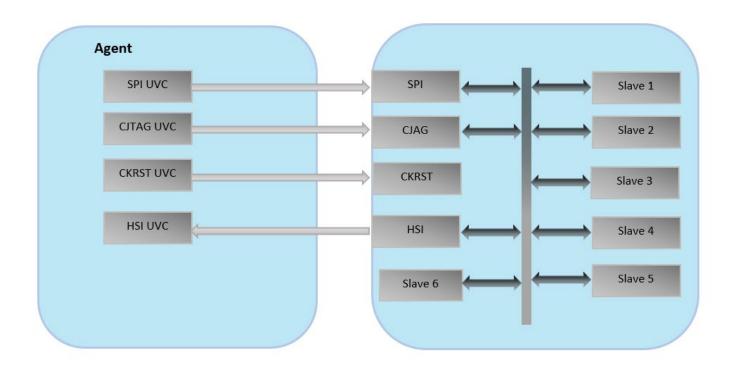

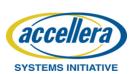

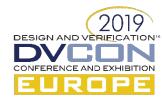

### **Problem Statement**

- Why is this framework needed?
  - P1: Test writing in UVM for non digital folks is a challenge. How do we get them on board (especially for mixed signal simulation)?
  - P2: How can we reuse all/most of the pre silicon infrastructure developed to enable faster post silicon debug?

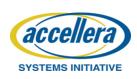

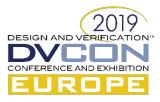

Problem1: How do we get more people on board?

```
//configure spi
spi_cnfg 0x01 0x01;

spi_write 0xF001604c 0x04 0x12345678;
spi_read 0xF001604c 0x04 0x12345678;

force_ivalue_signal `CHIPTOP.muxout_in 0xFFFE;
wait_pin GPIO[1] 0 10;
delay 20;
force_ivalue_signal `CHIPTOP.muxout_in 0x01;
wait_pin GPIO[1] 1 10;
```

test.txt

- Pros
  - Simple txt interface, easy to write.
  - Saves Compilation time
- Cons
  - Easy to write but difficult to maintain
  - Vulnerable to regMap changes
  - Difficult to port across products

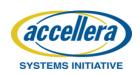

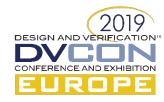

### Cont...

Problem1: How do we get more people on board?

```
#include "basic_op.h"
#include "registers.h"

#include <stdio.h>

int main()

setup(); // Configure

spi.spi_interfaceconfigb.diom = 1;
spi_reg_update();

force_digital("`DIGITAL_TOP.muxout_in",0xFFFE);
wait_state("GPIO[1]",0,10);
delay_ns(20);

misc.misc_muxout.muxout_sel = 1;
dev_reg_update();

dev_reg_update();

dev_reg_read_expect(adc_adpll_adpll_stat_addr,0xC656ADA6);

cleanup(); //Finish gracefully
return(0);
}
```

test.c

- C wrapper on text based interface
- Bit field Centric
- Pros
  - Easy to write/understand
  - Portable
  - Allows to develop layers of functions
- Cons
  - Unidirectional, no conditional loops/branches

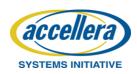

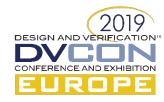

### Cont...

- Key Feature Set
  - MMR read/write
  - Memory read/write
  - Analog node voltage probing
  - Force/Release/Wait on digital nodes
  - Waiting for specific voltage on analog node
  - Delay

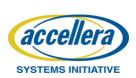

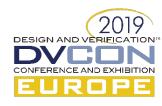

### Cont...

- Recap :
  - Unidirectional communication

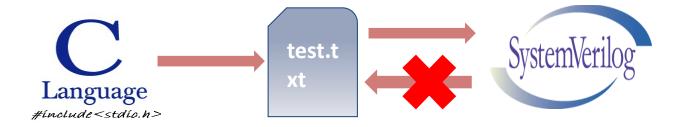

How to mimic the host processor?

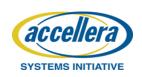

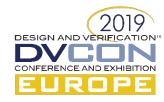

### Cont...

- Direct Programming Interface (DPI)
  - Import of the C functions and export the SV functions

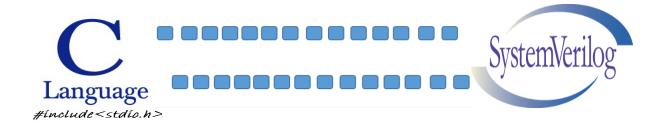

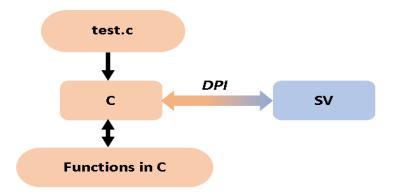

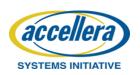

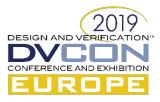

Cont...

Taped Out...!!!

Silicon Arrived...!!!

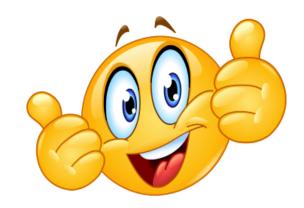

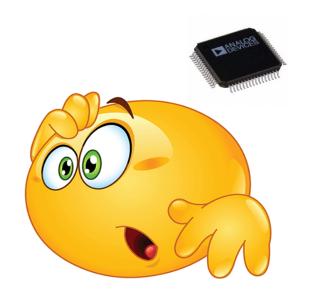

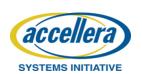

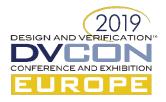

### Cont...

 Problem2: How can we reuse the pre-silicon infrastructure for postsilicon?

#### **Eval. Engineers:**

Develop the test cases in Python

#### **DV Engineers:**

Develop the test cases in C/SV/UVM

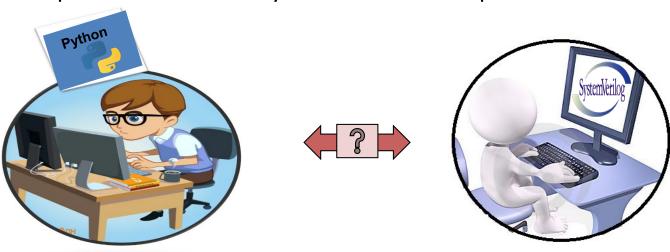

- Python being very popular language and lot of open source communities working on it, makes it well suited to communicate with lab equipment
- C is well suited in communicating with the simulators, it is not that well suited to communicate with lab equipment

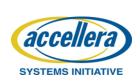

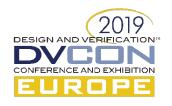

## Challenges

- Python <=> SV
  - SV can't communicate directly with Python

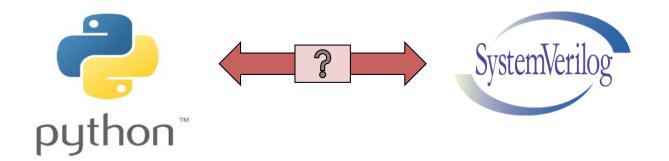

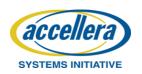

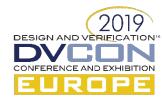

### Solution

- API-DPI Cascade Bridge
  - Direct Programming Interface (DPI) for SystemVerilog—C
  - **Python-C API** for Python–C

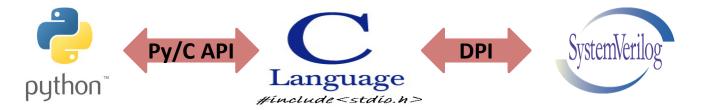

- API provides access to the Python interpreter from C code.
  - **Embedding Python:** Inserting calls to Python interpreter into your C application and Calling Python code at specific time
  - Extending Python: Python interpreter loads the set of C functions as part of import statement

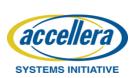

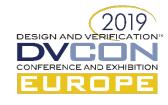

### Solution

### Cont...

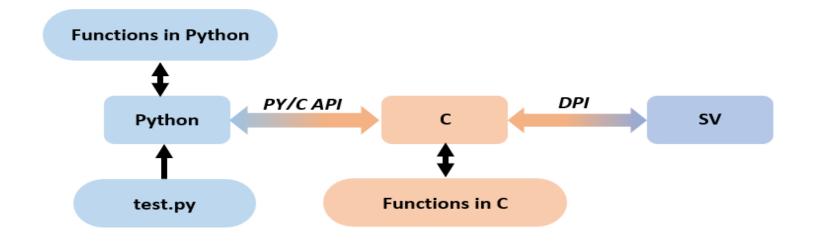

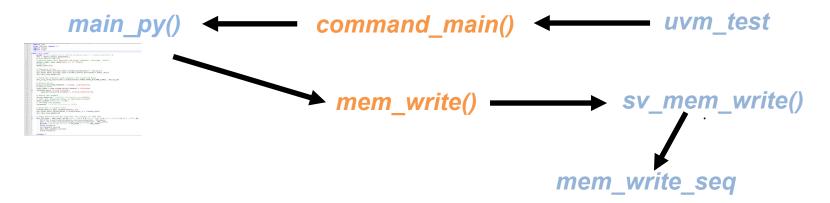

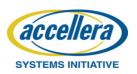

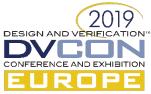

#### **Embedding Python:** Call python method *main\_py* of *test.py* from C

```
#include <Python.h>
#include <stdlib.h>
extern void PyInit CModule();
int command main() {
 setenv("PYTHONPATH",".",1);
  /* Add a built-in module, before Py Initialize */
 PyImport AppendInittab("CModule", PyInit CModule);
 /* Initialize the Python Interpreter */
  Py_Initialize();
  /*Get a reference to the test.main py function*/
  PyObject *pFunc, *u_name, *module;
  PyObject *args;
 PyObject *kwargs;
  PyObject *result = 0;
  int retval;
  /*Get a reference to the test.main py function*/
 u name = PyUnicode_FromString("test");
  module = PyImport Import(u name);
 Py DECREF(u name);
  pFunc = PyObject GetAttrString(module, "main py");
 /* Make sure we own the GIL(global interpreter
lock) */
 PyGILState STATE state = PyGILState Ensure();
 /* Verify that func is a proper callable */
 if (!PyCallable Check(pFunc)) {
          fprintf(stderr, "call func:expected a
callable \n");
          goto fail;
 /* Build arguments */
  args = Py BuildValue("()");
  kwargs = NULL;
```

```
/* Call the function */
 result = PyObject Call(pFunc, args, kwargs);
 Py DECREF(args);
 Py XDECREF(kwargs);
 /* Check for Python exceptions (if any) */
 if (PyErr Occurred()) {
         PyErr Print():
         goto fail;
 /* Verify the result is a int object */
 if (!PyLong Check(result)) {
         fprintf(stderr, "call func: callable
didn't return a Long\n");
         goto fail;
  /* Create the return value */
 retval = PyLong AsLong(result);
 Py DECREF(result):
 /* Restore previous GIL state and return */
 PyGILState_Release(state);
  /* Done */
 Py_DECREF(pFunc);
 Py Finalize();
 return 0;
fail:
 Py XDECREF(result);
 abort(); // Change to something more
appropriate
```

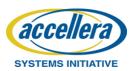

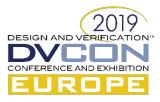

#### **Extending Python:** Create a module which contain set of C functions

```
//initCModule.c
                                                              #if PY MAJOR VERSION >= 3
                                                              static struct PyModuleDef moduledef = {
#include <Python.h>
                                                                  PyModuleDef HEAD INIT, /* m base */
#include "basic op.h"
                                                                  "CModule", /* m_name */
                                                                                      /* m doc */
                                                                  NULL,
/* This is a wrapper function for C function "mem write". */
                                                                  -1,
                                                                                      /* m size */
static PyObject* py mem write(PyObject* self, PyObject*
                                                                  CModule methods
                                                                                      /* m methods */
args)
                                                              };
                                                              #endif
   uint32 t addr;
   uint32 t data;
                                                              /* Python calls this to let us
   PyArg ParseTuple(args, "II", &addr, &data);
                                                              initialize our module */
   // part of basic_op.h which call the SV
                                                              PyMODINIT FUNC
   mem write(addr, data);
                                                              PyInit CModule(void)
   return Py_BuildValue("");
                                                                  return PyModule_Create(&moduledef);
/* This is a wrapper function for C function "mem read". */
static PyObject* py mem read(PyObject* self, PyObject* args)
   uint32 t return val;
   uint32 t addr;
   PyArg ParseTuple(args, "I", &addr);
   // part of basic op.h which call the SV
   return val = mem read(addr);
   return Py BuildValue("I", return val);
/* Bind Python function names to our C functions */
static PyMethodDef CModule methods[] = {
   {"mem_write", py_mem_write, METH_VARARGS},
   {"mem_read", py_mem_read, METH_VARARGS},
       {NULL, NULL}
};
```

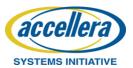

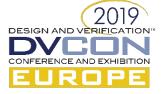

# Byproduct

Pre-Silicon Test suite developed is still valid ...!!!

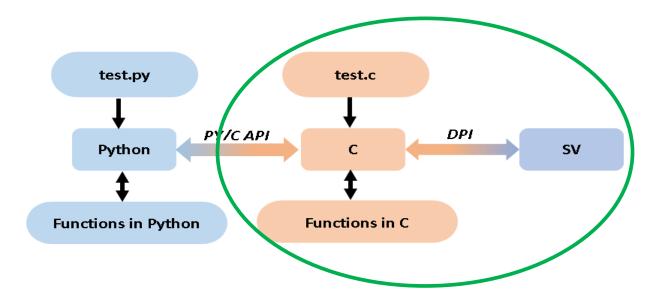

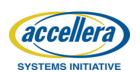

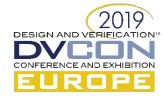

### Framework Overview

- Most of the framework auto dumped form YODA through custom script
- Test cases / functions are reused across all the stage of product development

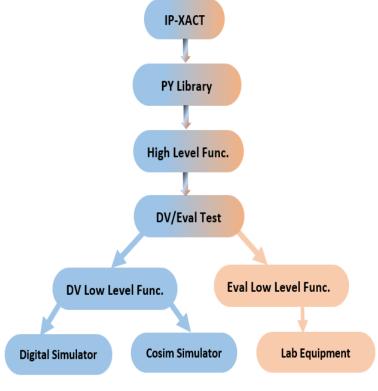

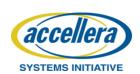

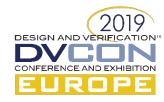

## Sample test Case

```
Extending Python
                   from CModule import *
                   from chips import Util
                   import Bench
                   import time
                 ∃def main py():
                      print ("You passed this Python program from C! Congratulations!")
                      dut = Bench.chips.ADAR690x()
             10
                      # Initialize the PLL
             11
                      dut.ADC_ADPLL.adcpll_fast_init_gen(80e6, 0, 1, 500e3)
                                                                                    Function declared In C
             12
                      # delav
             13
                      delay ns(1000)
             14
             15
             16
                      dut.MISC.MISC FILTER CTRL.FILTER DECIM RATIO = 0x20
             17
                      dut.MISC.MISC FILTER CTRL.FILTER OUTPUT BITWIDTH = 0x1
                                                                                           Register Write
             18
                      dut.dev reg update()
             19
             20
                      ## Read the register and compare with excepted data
             21
                      dut.comms.read_expect(Util.Address(dut.MISC.MISC_SCRATCHPAD_0), 0x30, 0x04)
             22
             23
                      ## Memory Write
                                                                                                     Register Read
             24
                      dut.comms.write((DCCM STRADDR+0x500), 0x12345678, 0x04)
test.py
             25
                      ## Memory Read
             27
                      read data = dut.comms.read((DCCM STRADDR+0x500), 0x04)
             28
                      if(read data != 0x87654321):
                                                                                        Memory Wr/Rd
             29
                         read data = dut.comms.read((DCCM STRADDR+0x500), 0x04)
             30
                      print (read data)
             31
             32
                      #force the signal
             33
                      force digital("'DIGITAL TOP.muxout in",0x01)
             34
                      #wait for expected value on specificed signal
             35
                      wait state("GPIO[1]",1,10)
             36
                      #release the signal
                                                                                       Force/Wait/Release
             37
                      release("'DIGITAL TOP.muxout in")
             38
             39
                      #generate a random value
             40
                      random data = gen random data(1,10)
             41
                      dut.MISC.MISC_SCRATCHPAD_1.SCRATCHPAD_1 = random_data
             42
                      dut.dev_reg_update()
             43
             44
                      #Same function can be used for all instand of AFE.RX
             45
                      for RX name, AFE name in [['RX0','AFE0'],['RX1','AFE1'],['RX2','AFE2'],['RX3','AFE3']]:
             46
                         RX = Util.get_subsystems_by_instance_name(dut,RX_name)
                                                                                                                                 DESIGN AND VERIFIC
             47
                         AFE = Util.get_subsystems_by_instance_name(dut,AFE_name)
             48
                         RX.channel init()
             49
                         AFE.afe_channel_init()
                                                     19
             50
             51
                      return 0
```

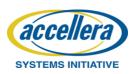

### **Extended Solution**

Automated Checks for the connectivity from digital register bits to the relevant analog nodes in mixed signal simulation.

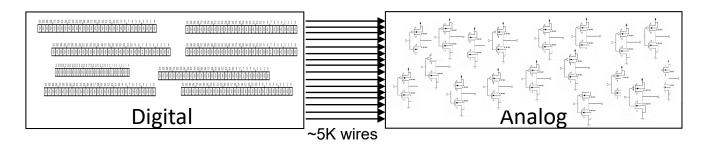

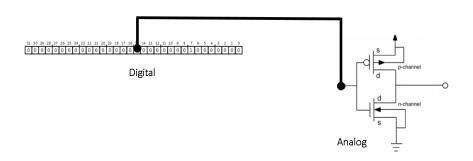

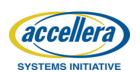

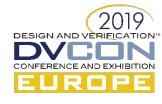

### **Extended Solution**

### Cont...

```
import sys
      from CModule import *
      from chips import Util
      import Bench
      import time
    def main py():
 8
 9
           dut = Bench.chips.ADAR690x()
10
11
           comment ("Testing afe0 adc bias ctrl0.adc dac23 ncs ctrl")
12
           # local hier[] = "<digimmic.die.rx section.rxchannel0.afe>adc dac23 ncs ctrl";
13
           signal="<DIGIMMIC.DIE.RX SECTION.RXCHANNELO.AFE>ADC DAC23 NCS CTRL"
14
           comment ("signal="+str(signal)) # FOUND HIERARCHY OF AFEO.ADC BIAS CTRLO.ADC DAC23 NCS CTRL
15
           # Bus check
16
           for i in range(2):
17
               dut.AFE0.ADC_BIAS_CTRL0.ADC_DAC23_NCS_CTRL = 0X1 << i; dut.dev_reg_update();</pre>
               dut.comms.read expect(Util.Address(dut.AFE0.ADC BIAS CTRL0), 0x1<<(i+24),0x04);
18
19
               probe bus expect(signal, 0x1 << i);
20
21
           dut.AFE0.ADC BIAS CTRL0.ADC DAC23 NCS CTRL = 0X0; dut.dev reg update();
           dut.comms.read expect(Util.Address(dut.AFE0.ADC BIAS CTRL0), 0x0,0x04);
           probe bus expect(signal, 0x0);
24
25
           comment ("Testing afe0 adc bias ctrl0.adc amp3 stgl bias")
           # local hier[] = "<digimmic.die.rx section.rxchannel0.afe>adc amp3 stgl bias";
26
           signal="<DIGIMMIC.DIE.RX SECTION.RXCHANNELO.AFE>ADC AMP3 STG1 BIAS"
27
           comment ("signal="+str(signal)) # FOUND HIERARCHY OF AFEO.ADC BIAS CTRLO.ADC AMP3 STG1 BIAS
28
29
           # Bus check
30
           for i in range(2):
31
               dut.AFE0.ADC_BIAS_CTRL0.ADC_AMP3_STG1_BIAS = 0X1 << i; dut.dev_reg_update();</pre>
32
               dut.comms.read expect(Util.Address(dut.AFE0.ADC BIAS CTRL0), 0x1<<(i+8),0x04);
33
               probe bus expect(signal, 0x1 << i);
34
35
           dut.AFE0.ADC BIAS CTRL0.ADC AMP3 STG1 BIAS = 0X0; dut.dev reg update();
36
           dut.comms.read expect(Util.Address(dut.AFE0.ADC BIAS CTRL0), 0x0,0x04);
37
           probe bus expect(signal, 0x0);
38
39
           return 0
```

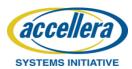

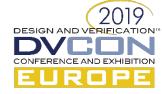

### Other benefits

- Functions and test re-use across digital and mixed signal simulation.
- Enables the verification infrastructure of complex data-paths present in the system
  - Using power of Python packages like numpy to compute FFTs etc.
- Enabled system boot-up infrastructure with minimal effort.
- Enabled designers to get involved in test development.
- Accelerating debug, evaluation and demo creation.

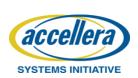

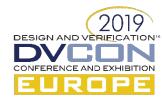

### Results

- Eval and Apps support
  - Easy debug of configurations issues from Evaluation and Applications
- Tester support
  - UltrFlex tester was used which has a Visual Basic (VB) Front End and all the chip configurations that were developed in Py/C were translated as VB code with minimal effort.

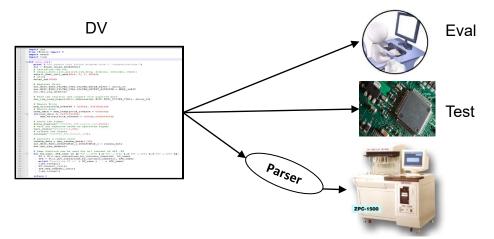

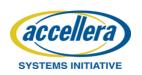

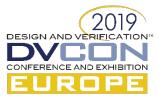

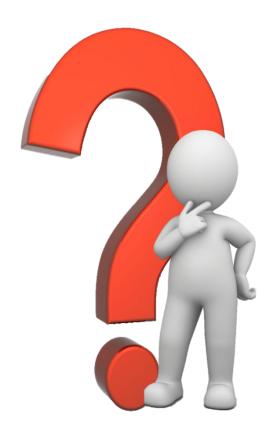

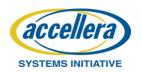

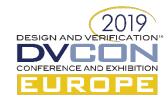